## Package 'OmnibusFisher'

December 19, 2018

Type Package

Title A Modified Fisher's Method to Test Overall Gene-Level Effect

Version 1.0

Author Qi Yan

Maintainer Qi Yan <qiy17@pitt.edu>

Description The separate p-values of SNPs, RNA expressions and DNA methylations are calculated by KM regression. The correlation between different omics data are taken into account. This method can be applied to either samples with all three types of omics data or samples with two types.

License GPL  $(>= 2)$ 

Encoding UTF-8

LazyData true

Depends CompQuadForm, stringr

Imports survey

RoxygenNote 6.0.0

Collate 'OmnibusFisher\_iteration\_GM.R' 'OmnibusFisher\_iteration\_GMR.R' 'OmnibusFisher\_iteration\_GR.R' 'OmnibusFisher\_iteration\_MR.R' 'OmnibusFisher\_outer.R' 'example\_data.R'

NeedsCompilation no

Repository CRAN

Date/Publication 2018-12-19 08:30:03 UTC

### R topics documented:

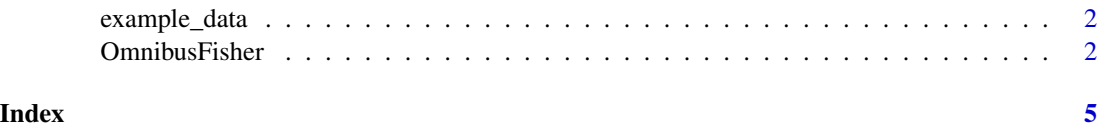

#### <span id="page-1-0"></span>Description

- All\_header. ID for all samples that are available in at least one type of data
- pheno. phenotype file. 1st column is ID, 2nd column is disease status, 3rd column is age, 4th column is gender
- G. genotypes for 3 genes. G[[i]] is for the ith genes. In each G[[i]], the 1st column is ID and the rest columns are genotypes
- M. methylated sites 3 genes. M[[i]] is for the ith genes. In each M[[i]], the 1st column is ID and the rest columns are methylated sites
- R. RNA expression for 3 genes. R[[i]] is for the ith genes. In each R[[i]], the 1st column is ID and the rest columns (usually one column) are RNA expression

#### Usage

data(example\_data)

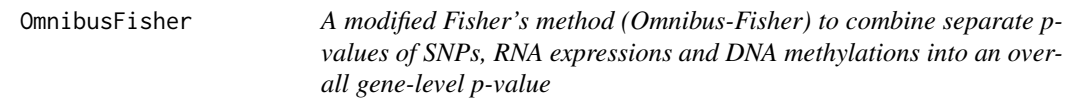

#### **Description**

\* Each sample does not have to have all three types of omics data; each gene needs to have all three types of omics data mapped to it.

\* For example, 1,000 samples have SNPs mapped to 20,000 genes; 500 samples have methylated sites mapped to 18,000 genes; 300 samples have 16,000 expressed genes.

\* Then, all 1,000 samples (500 and 300 samples are included in the total 1,000 samples) contribute to the test. We are interested in the overlapped genes (e.g., 16,000 genes with SNPs, methylated sites and expression genes mapped to them)

#### Usage

```
OmnibusFisher(pheno, full_id, G = NULL, M = NULL, R = NULL,exprs_G = NULL, exprs_M = NULL, exprs_R = NULL, type, optimal = FALSE,
 perturb_iteration = NULL, method = "kuonen")
```
#### OmnibusFisher 3

#### Arguments

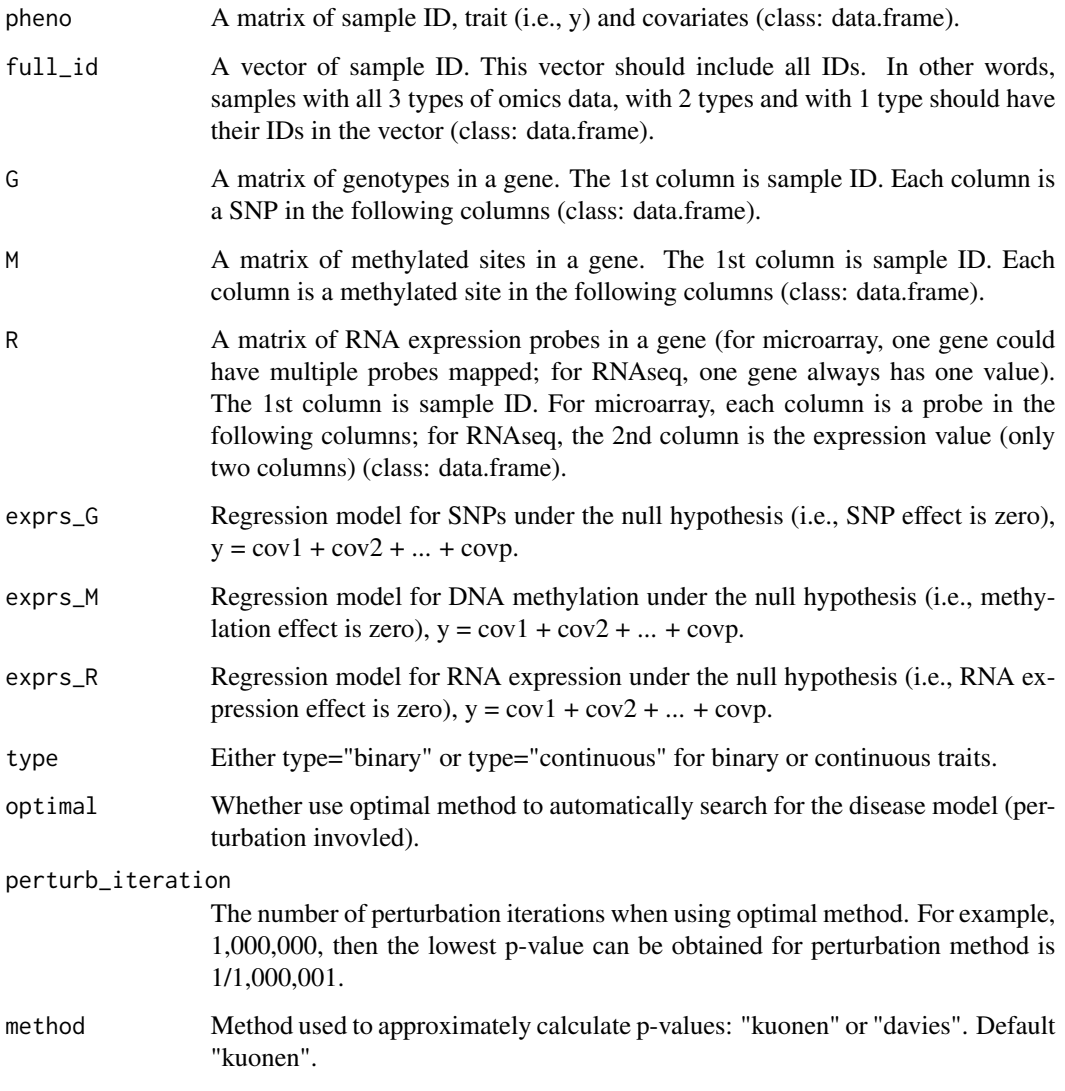

#### Value

1. pval\_GMR\_pert: the overall gene-level p-value automatically searching for the optimal disease model, when inputting three types of data.

2. pval\_GMR\_tri: the overall gene-level p-value assuming all three types of data in the disease model, when inputting three types of data.

3. pval\_GM\_tri/pval\_GR\_tri/pval\_MR\_tri: the overall gene-level p-value automatically searching for the optimal disease model, when inputting two types of data.

4. pval\_GM\_tri/pval\_GR\_tri/pval\_MR\_tri: the overall gene-level p-value assuming two types of data in the disease model, when inputting two types of data.

5. pval\_G/pval\_M/pval\_R: the gene-level p-value for single type of data.

#### Examples

```
################
### Examples ###
################
data("example_data")
set.seed(123)
exprs_G = exprs_M = exprs_R = "aff ~ age + sex"### SNPs (G), DNA methylations (M) and RNA expressions (R) ###
results<-list()
for(i in 1:1){ #change to 1:3 for 3 genes
 results[[i]]<-OmnibusFisher(pheno=pheno, full_id=All_header, G=G[[i]], M=M[[i]],
 R=R[[i]], exprs_G=exprs_G, exprs_M=exprs_M, exprs_R=exprs_R, type="binary")
 # G[[1]] includes SNPs in gene1;
 # M[[1]] includes methylated sites in gene1;
 # R[[1]] includes gene expression probes in gene1 (or single gene1 expression value).
}
### SNPs (G) and DNA methylations (M) ###
results<-list()
for(i in 1:1){
results[[i]]<-OmnibusFisher(pheno=pheno, full_id=All_header, G=G[[i]], M=M[[i]],
 exprs_G=exprs_G, exprs_M=exprs_M, type="binary")
}
### SNPs (G) and RNA expressions (R) ###
# results[[i]]<-OmnibusFisher(pheno=pheno, full_id=All_header, G=G[[i]], R=R[[i]],
# exprs_G=exprs_G, exprs_R=exprs_R, type="binary")
### DNA methylations (M) and RNA expressions (R) ###
# results[[i]]<-OmnibusFisher(pheno=pheno, full_id=All_header, R=R[[i]], M=M[[i]],
# exprs_R=exprs_R, exprs_M=exprs_M, type="binary")
```
# <span id="page-4-0"></span>Index

All\_header *(*example\_data*)*, [2](#page-1-0)

example\_data, [2](#page-1-0)

G *(*example\_data*)*, [2](#page-1-0)

M *(*example\_data*)*, [2](#page-1-0)

OmnibusFisher, [2](#page-1-0)

pheno *(*example\_data*)*, [2](#page-1-0)

R *(*example\_data*)*, [2](#page-1-0)